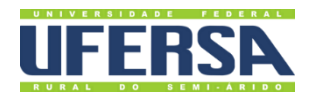

# **MANUAL DO PROCESSO**

GESTÃO DE DADOS ABERTOS

**PROPLAN PRÓ-REITORIA DE PLANEIAMENTO** 

Escritório de Processos

# 1. INFORMAÇÕES DO PROCESSO

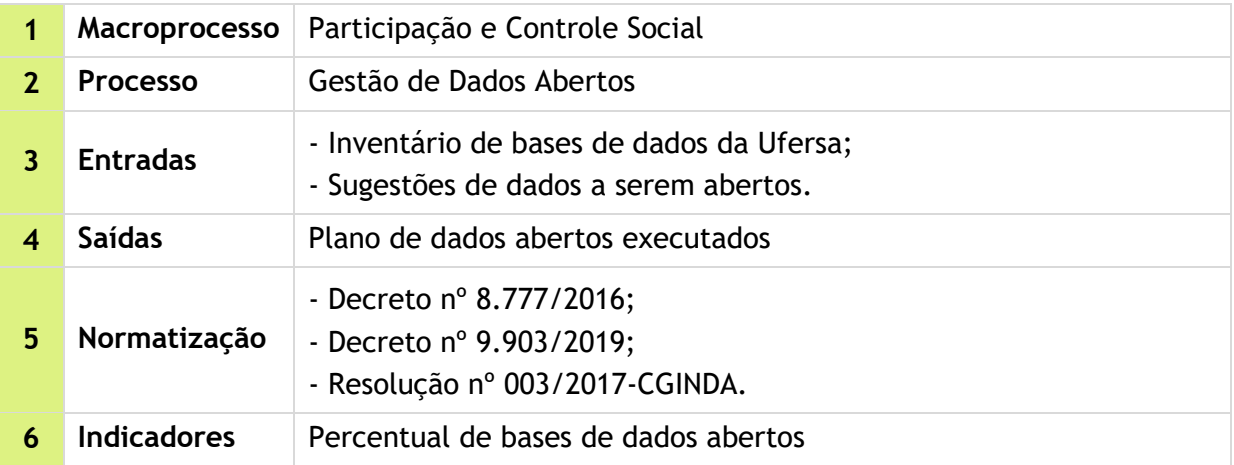

### 2. OBJETIVO DO PROCESSO

Disponibilizar aos cidadãos dados produzidos ou acumulados pela Ufersa em formato aberto, contribuindo para o aprimoramento da cultura da transparência pública.

# 3. DESCRIÇÃO DAS ATIVIDADES

**Processo:** Gestão de Dados Abertos

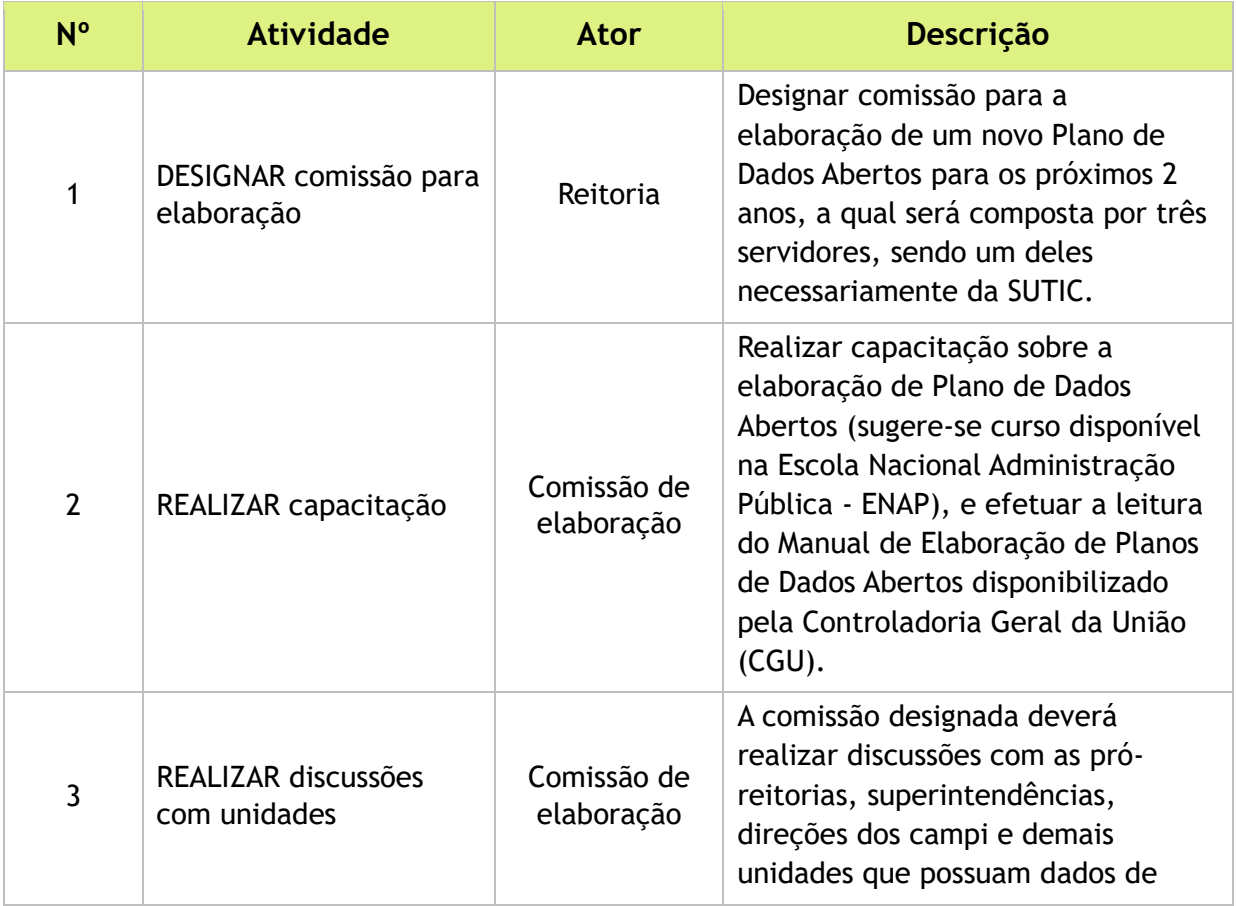

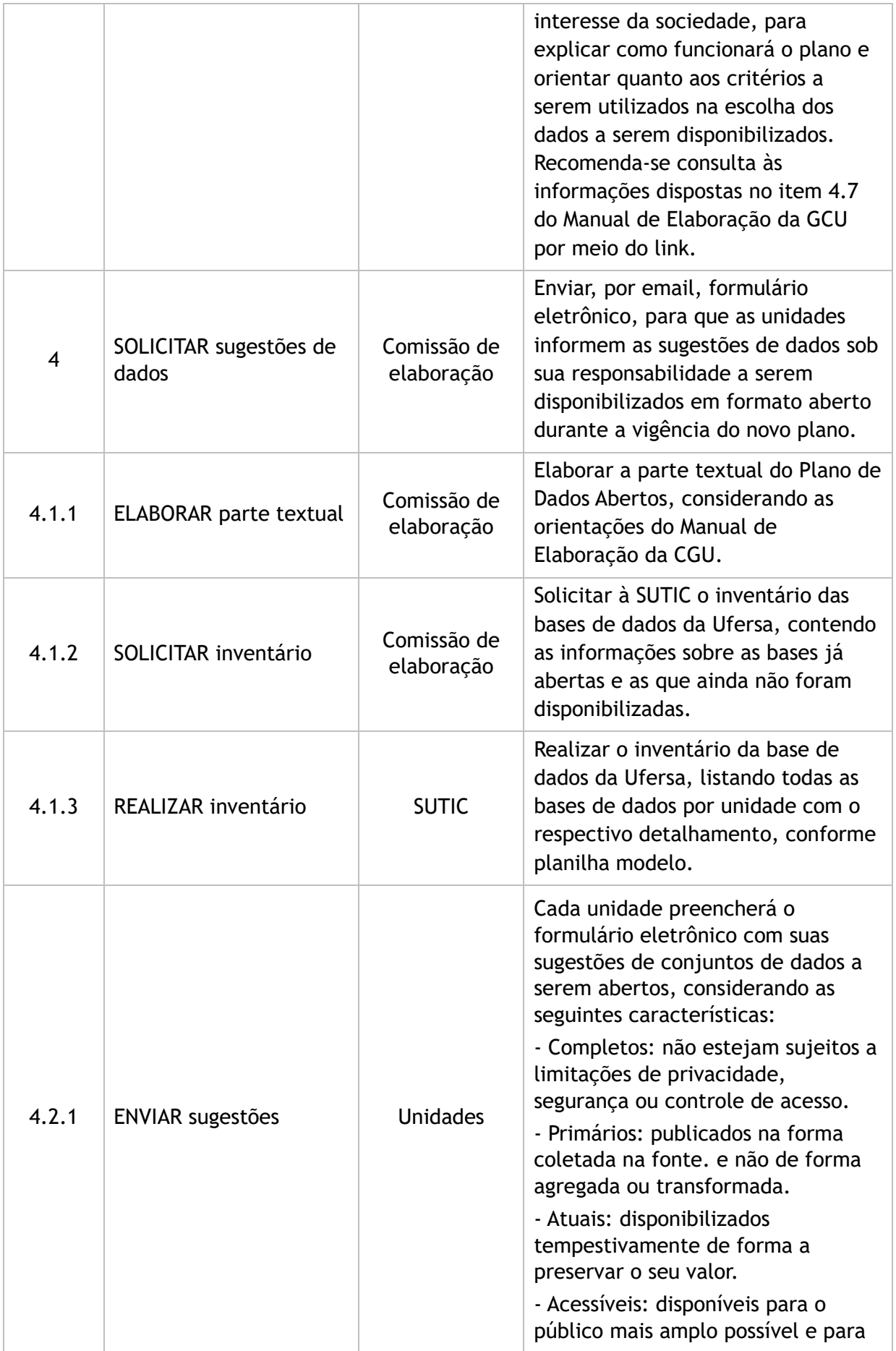

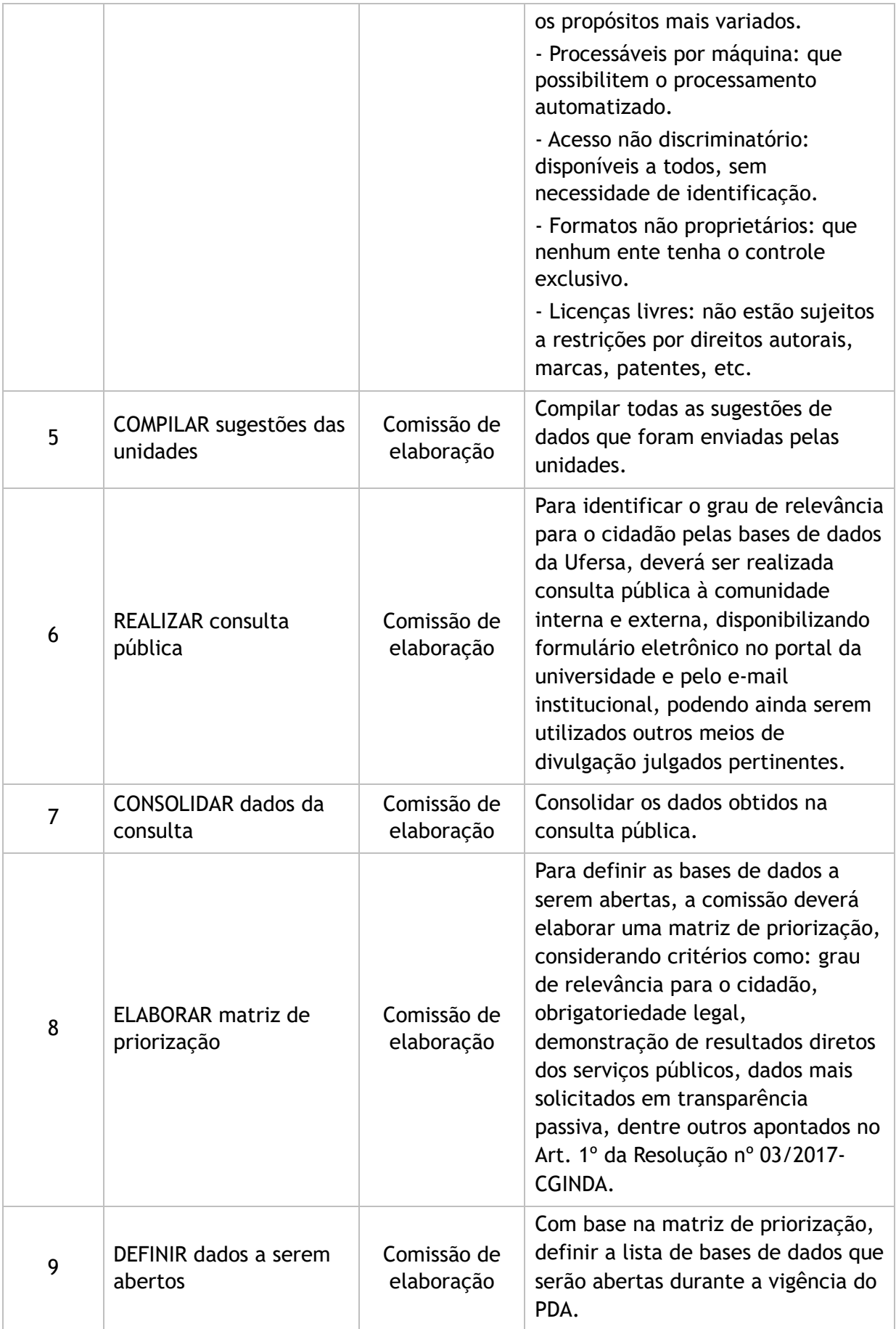

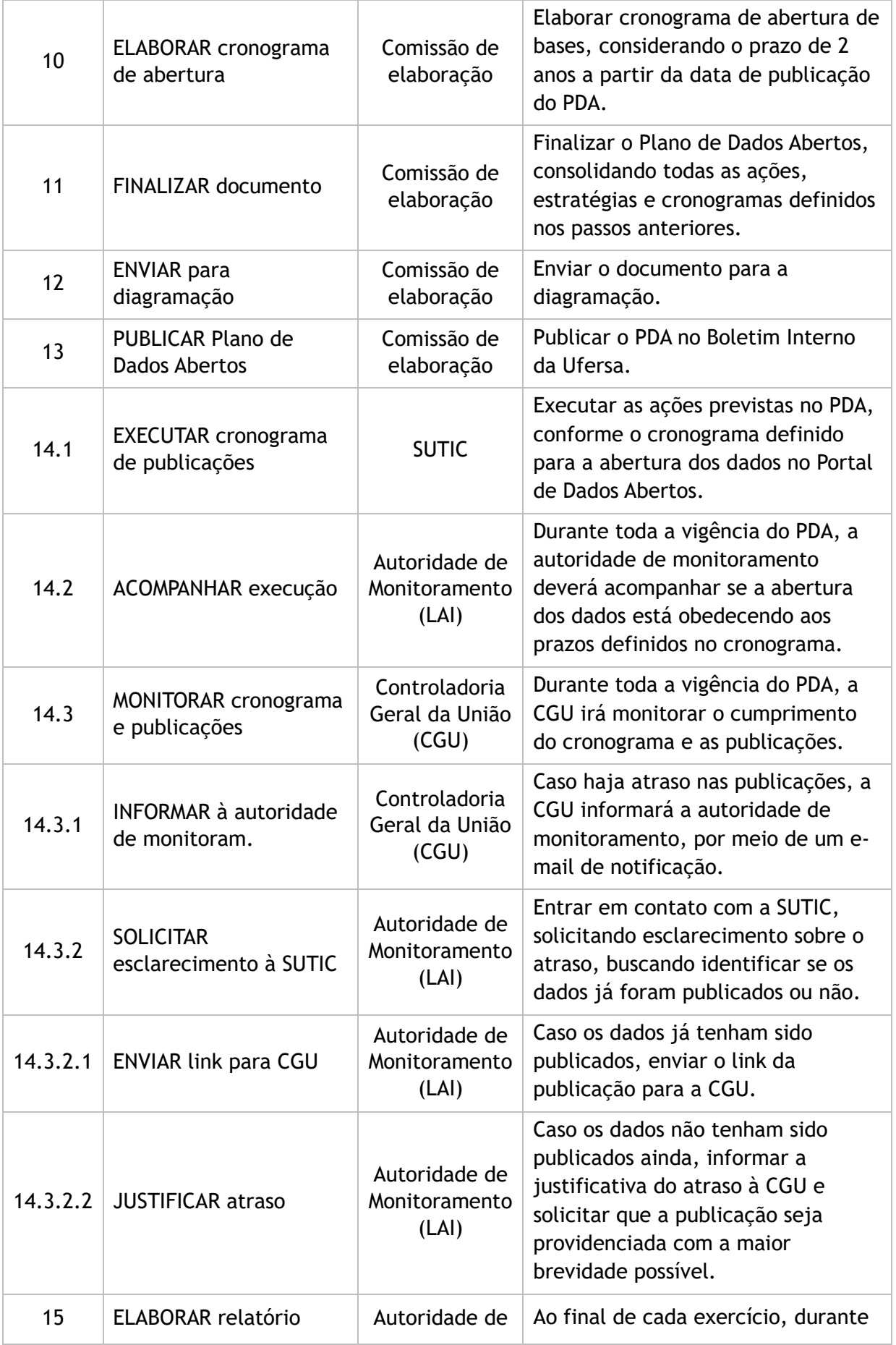

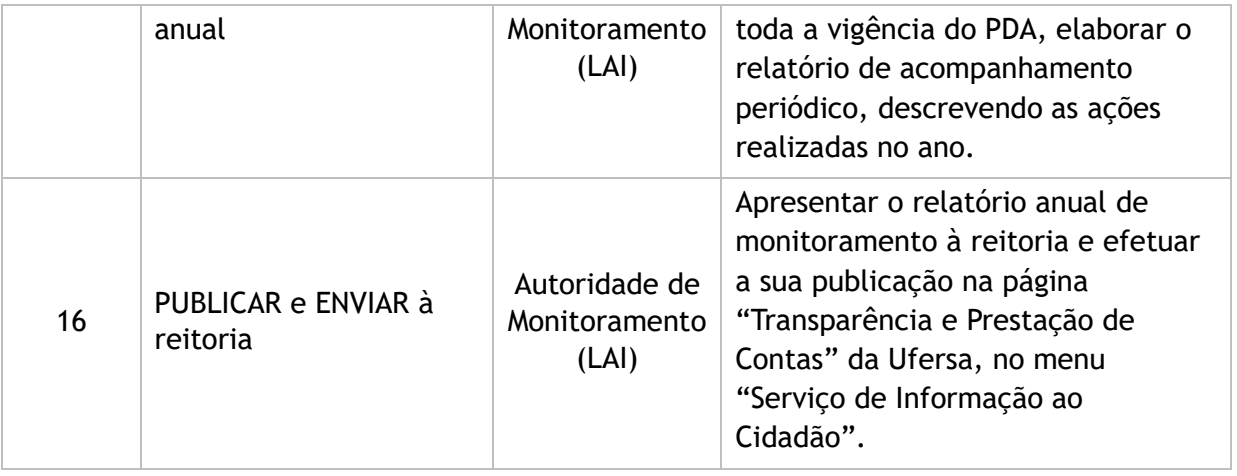

#### 4. LISTA DE SIGLAS

- CGINDA: Comitê Gestor da Infraestrutura Nacional de Dados Abertos
- CGU: Controladoria Geral da União
- LAI: Lei de Acesso à Informação
- PDA: Plano de Dados Abertos
- SUTIC: Superintendência de Tecnologia da Informação e Comunicação

#### 5. DOCUMENTOS COMPLEMENTARES

- Manual de Elaboração de Planos de Dados Abertos;
- Modelo de Inventário das bases de dados;
- Modelo de Matriz de Priorização;
- Resolução nº 003/2017-CGINDA;
- **Modelo de Cronograma de Abertura de Dados;**
- Modelo de Relatório de Monitoramento LAI e PDA.

## 6. HISTÓRICO DE VERSÕES

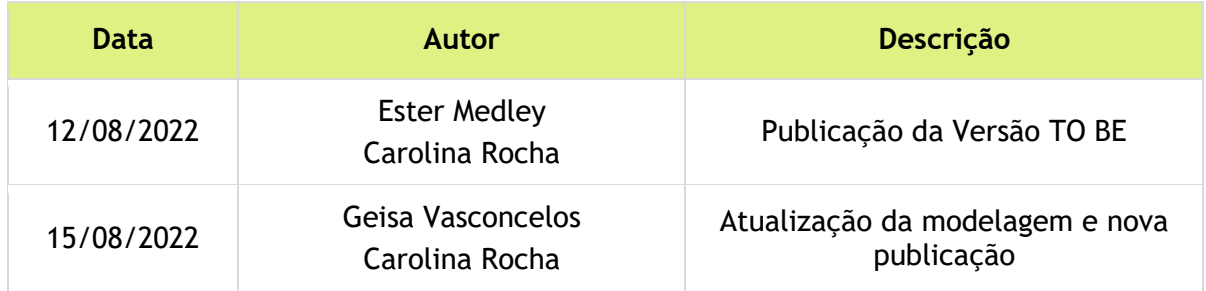

## 7. UNIDADE RESPONSÁVEL

Autoridade de Monitoramento (LAI) Contato: ouvidoria@ufersa.edu.br | (84) 3317-8232 | Ramal: 1085

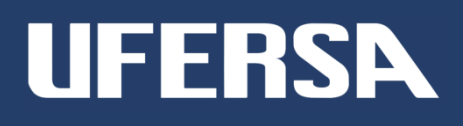